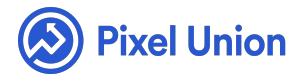

#### Pixel Union / Tumblr / Halcyon

Q Search

<span id="page-0-0"></span>**Articles in this section** 

# Halcyon Theme Manual

6 months ago · Updated

*Please note that this theme currently has limited support, meaning we may provide bug fixes and security updates, but are not regularly updating it. As of March 31, 2018 we will be discontinuing support completely for our WordPress and Tumblr products. Thank you for understanding.*

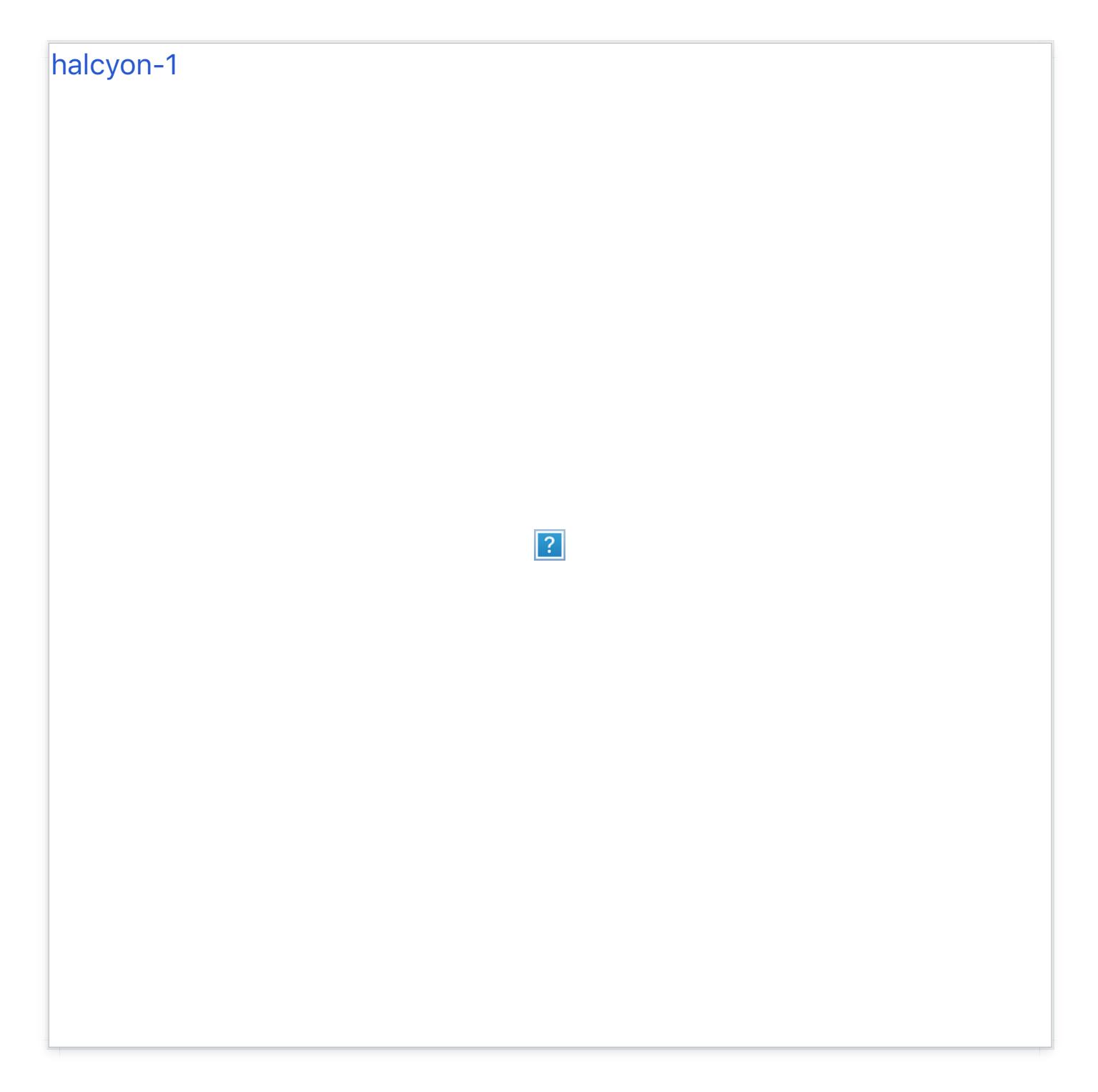

Halcyon marks a golden age for grid themes. It's polished, gorgeously flat, and incredibly color-customizable. An evolution of the iconic masonry theme that adds as much as it refines, Halcyon is a confident, all-purpose face for virtually any blog.

## **Variable Post Sizes**

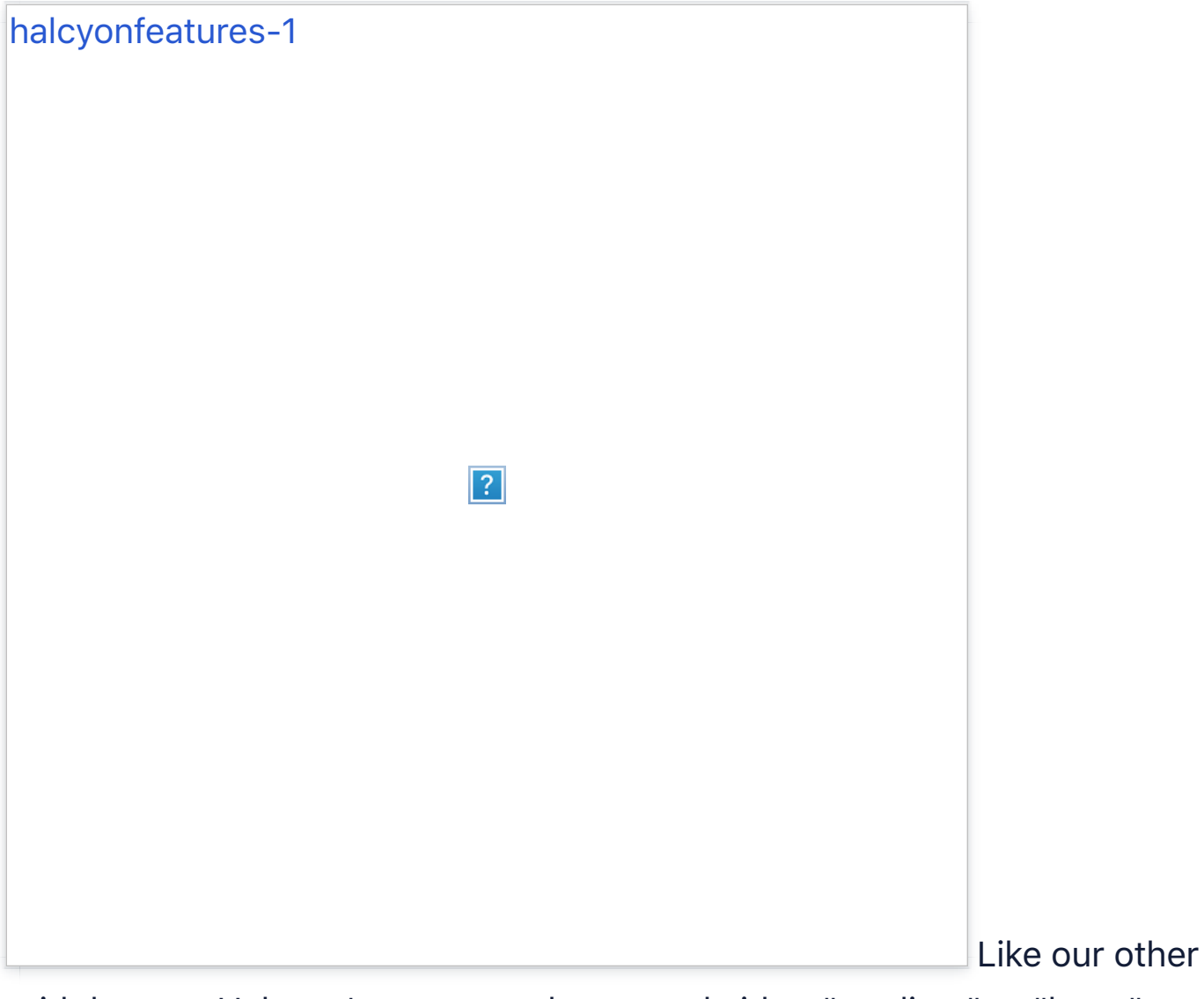

grid themes, Halcyon's posts can be tagged either "medium" or "large" to expand their size beyond the default small width. Content on permalink pages will display at medium width unless tagged otherwise, though only video, photo, and photoset posts can be tagged "large."

# **Colour Options**

Halcyon is the most colour-customizable theme we've ever made. The Theme Customization

Options for color include:

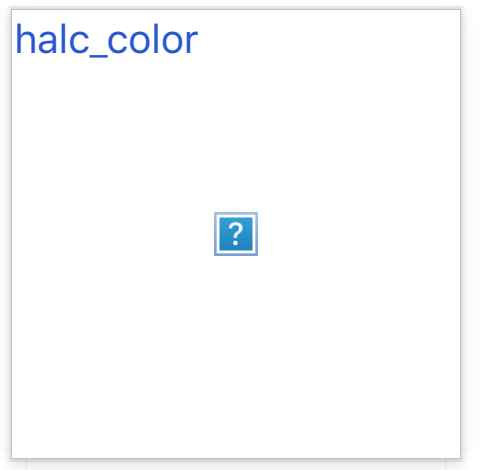

Additionally, Halcyon's Sidebar and Metadata fields can be color-inverted to white, fitting darker color customizations

## **Sidebar Twitter & Instagram Feeds**

Setting up your Instagram feed is simple: just go here, retrieve your Access Token, and paste it into the appropriate field within the theme customization options. Twitter is even easier. Head to your blog's general settings to connect your Twitter account, and it'll auto-populate. Done.

## **Sidebar and Metadata Opacity Control**

Near the bottom of Halcyon's customization options, you'll see a "Sidebar and Meta Background Opacity" option, with a default value of "0.5". Adjusting this, of course, will adjust the opacity/transparency of the theme's metadata containers and sidebar, with "0" being totally transparent and "1.0" totally opaque.

## **"Followed Blog" Roll**

If you're using Halcyon on your account's main blog, the sidebar will display a random assortment of 25 blogs you follow. This can, of course, be toggled off as well.

## **Social Media**

Halcyon's sizeable social media link section (in the sidebar) includes: Bandcamp, Behance, Delicious, DeviantArt, Dribbble, Email, Etsy, Facebook, Flickr, Foursquare, GitHub, Google+, Instagram, LastFM, LinkedIN, Myspace, Pinboard, Pinterest, Rdio, Skype, SoundCloud, Spotify, Steam, StumbleUpon, Svpply, Vimeo, and YouTube.

#### **Site Tracking**

Halcyon also features easy hookup to Google Analytics.

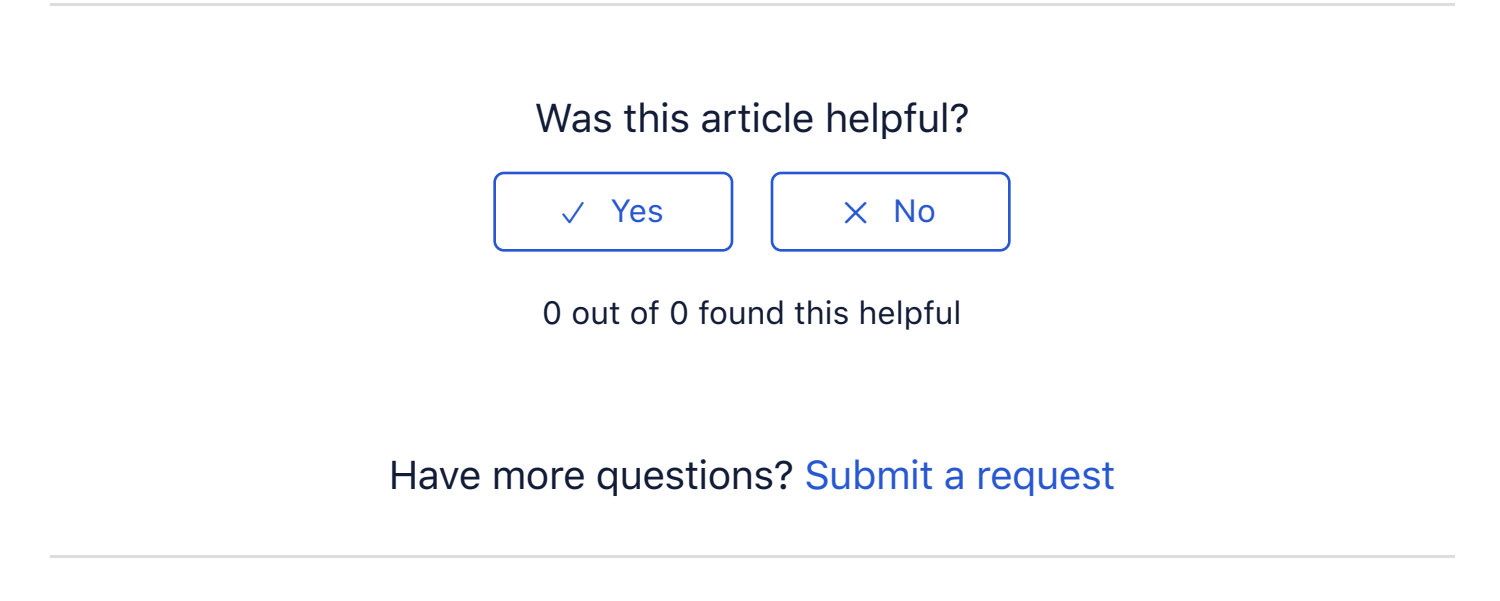

Return to top  $(\hat{\uparrow})$ 

#### **[Recently viewed articles](https://support.pixelunion.net/hc/en-us/articles/360022284174-Halcyon-Theme-Changelog-)**

[Halcyon Theme Chang](https://support.pixelunion.net/hc/en-us/articles/360022468113-Juneau-Theme-Manual-)elog

[Juneau Theme Manua](https://support.pixelunion.net/hc/en-us/articles/360022468033-Kodiak-Theme-Manual-)l

[Kodiak Theme Manual](https://support.pixelunion.net/hc/en-us/articles/360022468193-Kodiak-Theme-Changelog-)

[Kodiak Theme Changelog](https://support.pixelunion.net/hc/en-us/articles/360022468173-Longform-Theme-Manual)

Longform Theme Manual

#### **[Related articles](https://support.pixelunion.net/hc/en-us/related/click?data=BAh7CjobZGVzdGluYXRpb25fYXJ0aWNsZV9pZGwrCI4XANNTADoYcmVmZXJyZXJfYXJ0aWNsZV9pZGwrCPnkAtNTADoLbG9jYWxlSSIKZW4tdXMGOgZFVDoIdXJsSSI9L2hjL2VuLXVzL2FydGljbGVzLzM2MDAyMjI4NDE3NC1IYWxjeW9uLVRoZW1lLUNoYW5nZWxvZy0GOwhUOglyYW5raQY%3D--0c8f7f1e7c565bfe72703e290a19c800c4184ebe)**

[Halcyon Theme Changel](https://support.pixelunion.net/hc/en-us/related/click?data=BAh7CjobZGVzdGluYXRpb25fYXJ0aWNsZV9pZGwrCCHlAtNTADoYcmVmZXJyZXJfYXJ0aWNsZV9pZGwrCPnkAtNTADoLbG9jYWxlSSIKZW4tdXMGOgZFVDoIdXJsSSI6L2hjL2VuLXVzL2FydGljbGVzLzM2MDAyMjQ2Nzg3My1HYXN0b3duLVRoZW1lLU1hbnVhbC0GOwhUOglyYW5raQc%3D--9089ece713d03473e68088d388bb1b4d78d1bf2c)og

[Gastown Theme Manu](https://support.pixelunion.net/hc/en-us/related/click?data=BAh7CjobZGVzdGluYXRpb25fYXJ0aWNsZV9pZGwrCOW1HdNTADoYcmVmZXJyZXJfYXJ0aWNsZV9pZGwrCPnkAtNTADoLbG9jYWxlSSIKZW4tdXMGOgZFVDoIdXJsSSI4L2hjL2VuLXVzL2FydGljbGVzLzM2MDAyNDIyNTI1My1OZXQtVGVybXMtY3VzdG9tZXJzBjsIVDoJcmFua2kI--721f9a8c40791415c203407458bcb7732c5fddde)al

Net Terms customers

#### **[Pixel Union](https://support.pixelunion.net/hc/en-us/articles/360022344073-Terms-and-Conditions)** Ter[ms and Conditi](https://support.pixelunion.net/hc/en-us/articles/360022344033-Pixel-Union-Support-Policy)ons [Support Policy](https://support.pixelunion.net/hc/en-us/articles/360033384454-Observed-holidays) [Observed Holiday](https://support.pixelunion.net/hc/en-us/categories/360001683993-Shopify-Themes)s S[hopify Theme](https://support.pixelunion.net/hc/en-us/categories/360001667534-Shopify-Apps)s [Shopify Apps](https://support.pixelunion.net/hc/en-us/categories/360001684013-BigCommerce) **B[igCommerc](https://support.pixelunion.net/hc/en-us/categories/360001667574-Wordpress)e** [Wordpres](https://support.pixelunion.net/hc/en-us/categories/360001684033-Tumblr)s **Tumblr**

#### **Sho[pify The](https://support.pixelunion.net/hc/en-us/sections/360003950493-Empire)mes**

[Empire](https://support.pixelunion.net/hc/en-us/sections/360003907714-Atlantic) [Atlantic](https://support.pixelunion.net/hc/en-us/sections/360003952033-Pacific) [Pacific](https://support.pixelunion.net/hc/en-us/sections/360003942994-Superstore) **Su[perst](https://support.pixelunion.net/hc/en-us/sections/360003950473-Grid)ore** [Grid](https://support.pixelunion.net/hc/en-us/sections/360003909174-Startup) **[Startup](https://support.pixelunion.net/hc/en-us/sections/360003950513-Launch)** [Launch](https://support.pixelunion.net/hc/en-us/sections/360003952013-Handy) [Handy](https://support.pixelunion.net/hc/en-us/sections/360003909194-Editions) **[Editions](https://support.pixelunion.net/hc/en-us/sections/360003909214-Vogue)** [Vogue](https://support.pixelunion.net/hc/en-us/sections/360003909154-Reach) Reach

#### **[Shopify Apps](https://support.pixelunion.net/hc/en-us/sections/360003950453-Ultimate-Special-Offers)**

Ulti[mate Special Off](https://support.pixelunion.net/hc/en-us/sections/360003950413-Wholesale-Club)ers Wh[olesale C](https://support.pixelunion.net/hc/en-us/sections/360003907694-Pixelpop)lub [Pixelpop](https://support.pixelunion.net/hc/en-us/sections/360003950433-Bizzy-Social-Proof) [Bizzy Social Proof](https://support.pixelunion.net/hc/en-us/sections/360003909134-Smart-Shipping-Bar) [Smart Shipping Bar](https://support.pixelunion.net/hc/en-us/sections/360003909114-Countdown-Sales-Timer) Countdown Sales Timer

Copyright ©2019 Pixel Union.